# **Parentesco (CCRHC010C)**

Esta documentação é válida para todas as versões do ERP Consistem.

# **Pré-Requisitos**

Não há.

### **Acesso**

Sistema/Gestão - RH Módulo - Folha de Pagamento Grupo - Convênios com Plano de Saúde [Cadastro de Tabelas de Convênios \(CCRHC010\)](https://centraldeajuda.consistem.com.br/pages/viewpage.action?pageId=86976033) Opção **Parentesco**

Botão **Abrir**

## **Visão Geral**

Informar os parâmetros para realizar o cadastro de parentesco que será relacionado aos funcionários que possuem convênio.

A informação servirá para identificar o grau de parentesco dos dependentes dos funcionários no convênio.

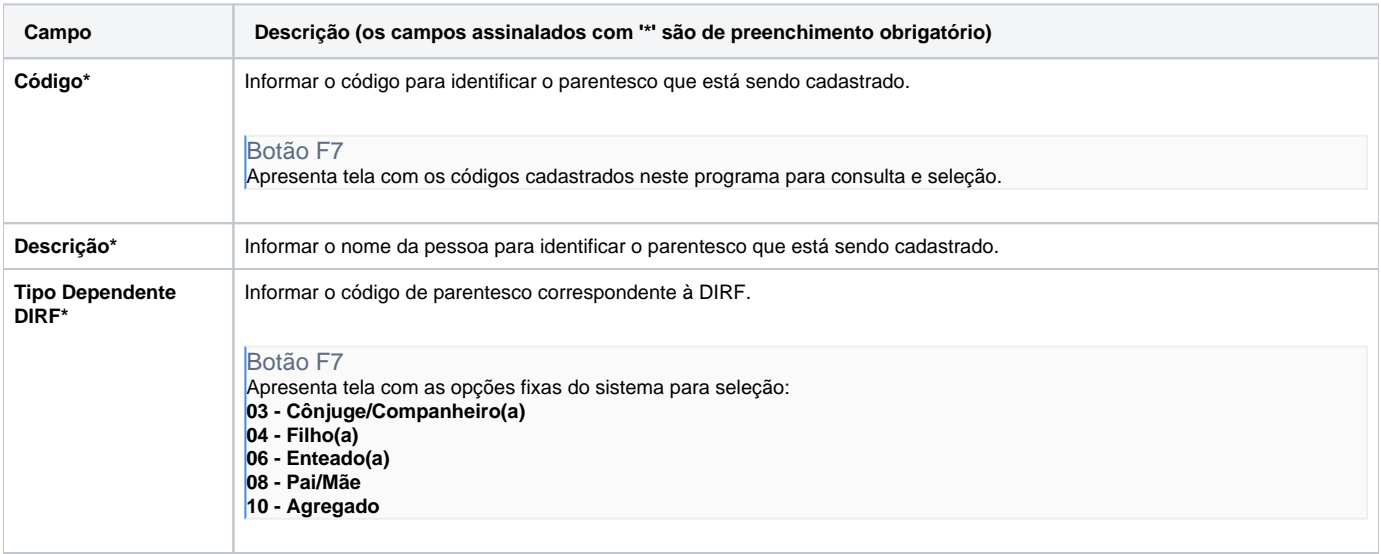

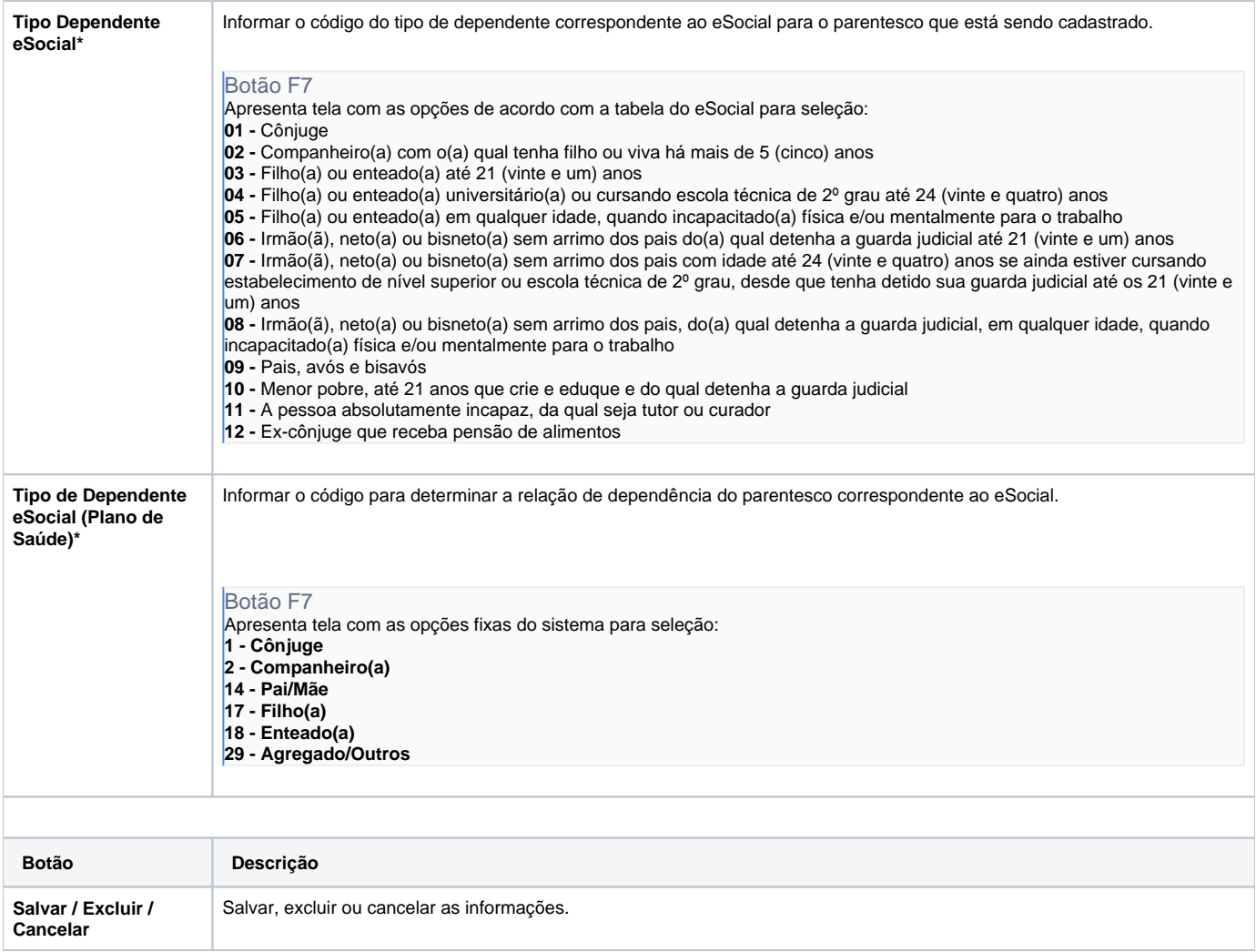

#### Atenção

As descrições das principais funcionalidades do ERP Consistem podem ser acessadas no [Manual de Funcionalidades do Sistema](#). A utilização incorreta deste programa pode ocasionar problemas no funcionamento do sistema e nas integrações entre módulos.

Exportar PDF

Esse conteúdo foi útil?

Sim Não